# **Checklist – System Performance and Tuning**

This document contains information to assist you with performance tuning tasks for your Gentran Integration Suite system.

Gentran Integration Suite can be tuned to perform as you want it to. If you prefer more speed in your processing, you can change various parameters to meet your needs. If you need higher volume processing, you can set parameters to accomplish your goals.

#### **Key Terms**

The following terms and definitions will assist you in understanding the concepts that are discussed in this document:

- ✦ Performance This term means different things to different users. Performance can be related to:
	- Latency Amount of time required to generate a response to a request (speed)
	- Throughput Amount of data transferred in a specified time period (volume)
	- Scalability Ability of the system to grow with increased workloads (additional hardware)
	- Load Ability of the system to continue performance levels with increased workloads
- $\triangle$  Performance Tuning Utility Gentran Integration Suite provides a utility that calculates the majority of tuning parameter values for you. You can change the database settings, memory allocations, and pool settings, so that Gentran Integration Suite performs as you want it too, however, you cannot use the utility to tune your business processes.
- ✦ Performance Statistics Report The Performance Statistics Report is the key to managing your Gentran Integration Suite performance. The report provides information about business process and activities execution times, database connections and persistence, and business process queue performance. You can use this information to tune your system to meet your volume and speed requirements. Before you can create or view a performance statistics report, you must turn on performance statistics.
- $\triangle$  Database Usage Report You can use this report to determine the levels of database usage. If the usage level increases to the high end of its capacity, you may need to take corrective action unless you have your database set to auto-extend (increase in capacity when a specified level is reached). This report also shows the number of pool requests and the number of failed requests. You can use this information to determine which pool settings to change in the Performance Tuning Utility.
- Cache Usage Report Displays the following statistics for each cache: count, number of requests, and number of successful hits. Gentran Integration Suite uses caches to hold information that is frequently requested by the system.

## **Checklist for Initial Performance Tuning**

For effective performance tuning, you must be able to identify the performance issue and determine the corrective action. Following a methodology helps focus your efforts and reduces redundant operations. Use the following methodology to identify and resolve performance issues in Gentran Integration Suite:

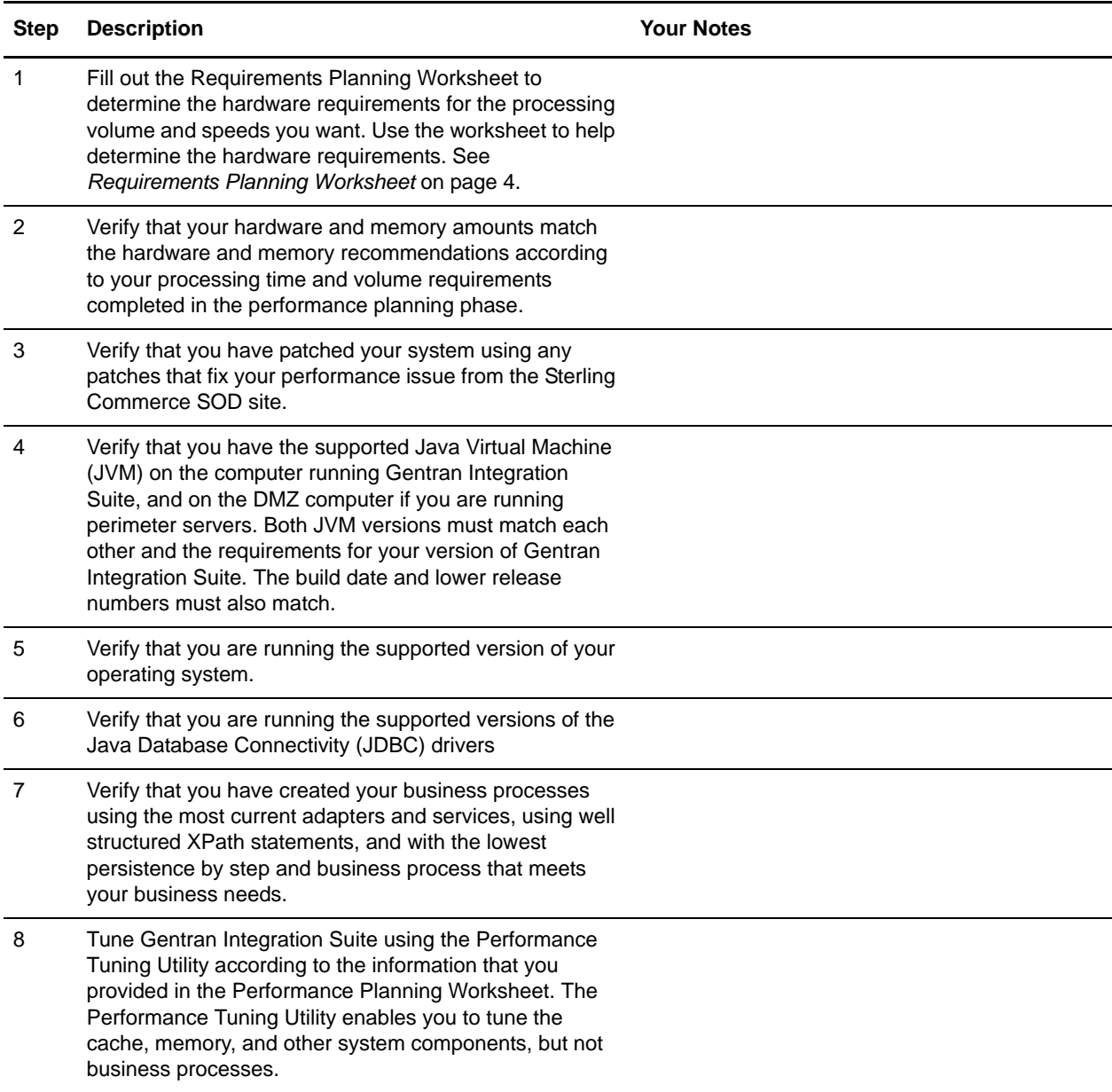

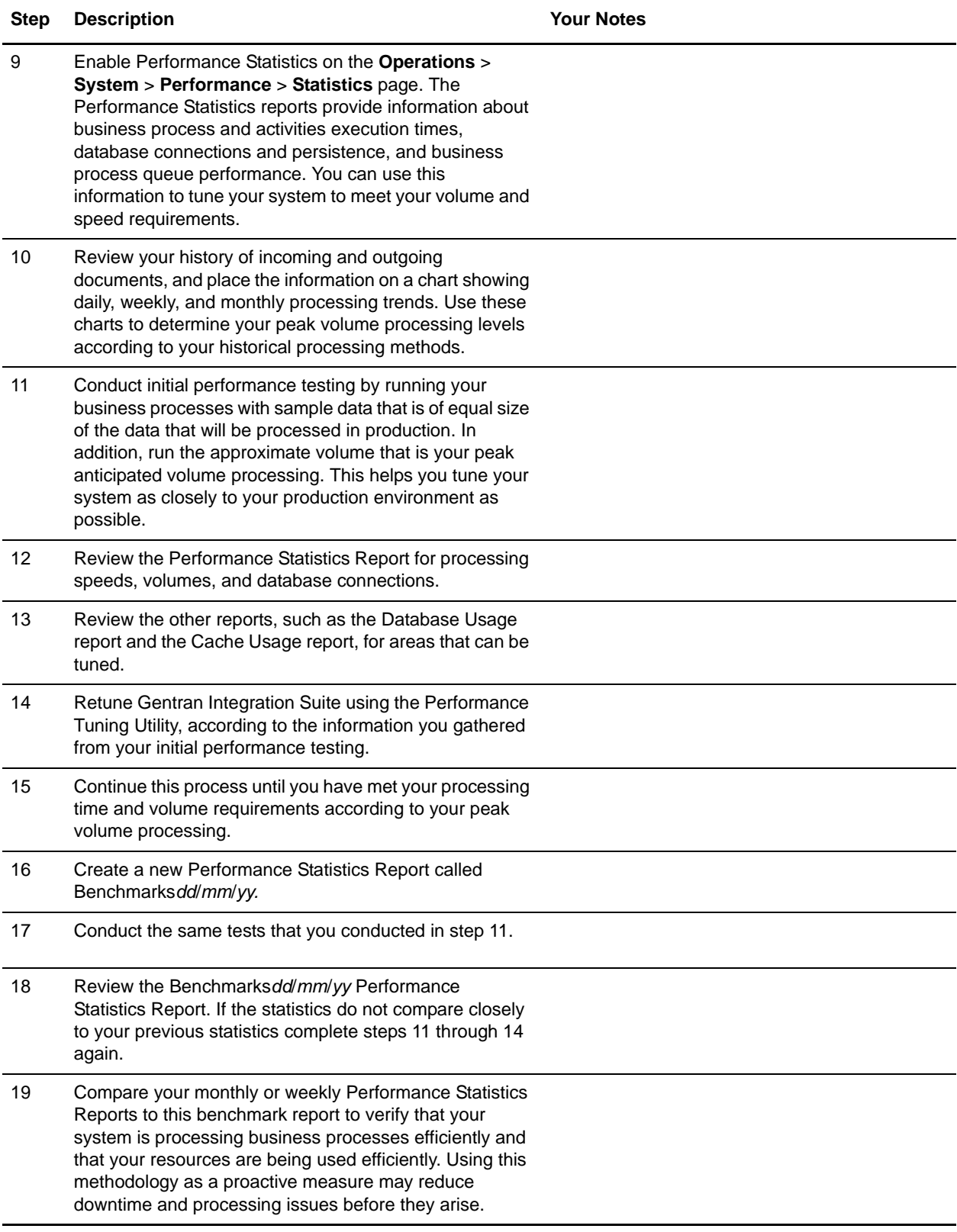

#### **Addressing Performance Issues**

Performance issues can typically be addressed with the following actions:

- ✦ Changing performance parameters in the properties files or through the performance tuning utility.
- ✦ Adding additional hardware.
- ✦ Tuning your business processes to run more efficiently within Gentran Integration Suite.
- ✦ Monitoring databases and archiving databases to free up resources.
- ✦ Creating a Gentran Integration Suite cluster for load balancing and scaling.

## **Capacity Planning**

Before you can take any performance tuning actions, you must consider capacity planning issues. You may have worked with Sterling Commerce to determine your capacity needs and to install Gentran Integration Suite. If not, the *[Requirements Planning Worksheet](#page-3-0)* on page 4 can help you determine your capacity needs.

The following is a list of some capacity issues that impact performance and tuning:

- ✦ Daily volume requirements, including the average size and number of transactions to be processed.
- ✦ Additional processing requirements, for example translation and straight through processing.
- ✦ Types of pay loads including EDIFACT, XML, and other formats.
- ✦ Translation requirements. For example, translation from EDIFACT to XML.
- ✦ Enterprise Resource Planning (ERP) integration requirements. For example, integration with SAP or PeopleSoft.
- ✦ Number of processors dedicated to Gentran Integration Suite.
- ✦ Memory requirements to meet your processing requirements.
- $\triangleleft$  Disk space requirements.
- ✦ Hard disk *Redundant Array of Independent Disks (RAID)* level, which are disk drives using two or more drives in combination for fault tolerance and performance. Recommended RAID level for Gentran Integration Suite is Level 5.
- $\triangleleft$  Database size requirements.
- **Note:** When conducting any performance tuning activity, keep this information nearby for easy reference and future planning needs.

#### <span id="page-3-0"></span>**Requirements Planning Worksheet**

Completing the following planning worksheet prior to completing your performance tuning is optional, but the worksheet can assist you in tuning your Gentran Integration Suite for performance. Use this worksheet to help determine your hardware needs according to your processing volumes, operating system, hardware vendor, and number of CPUs you are running.

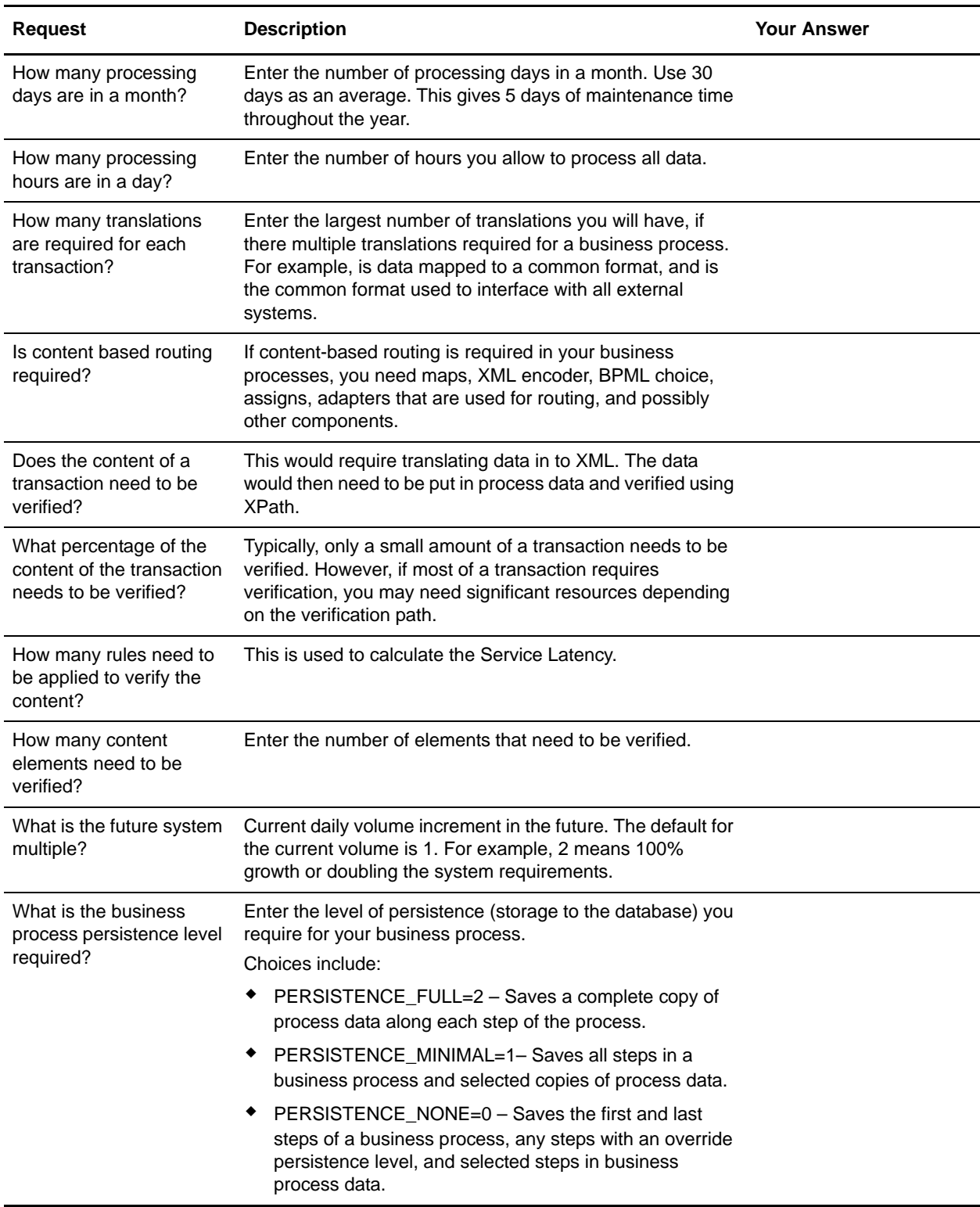

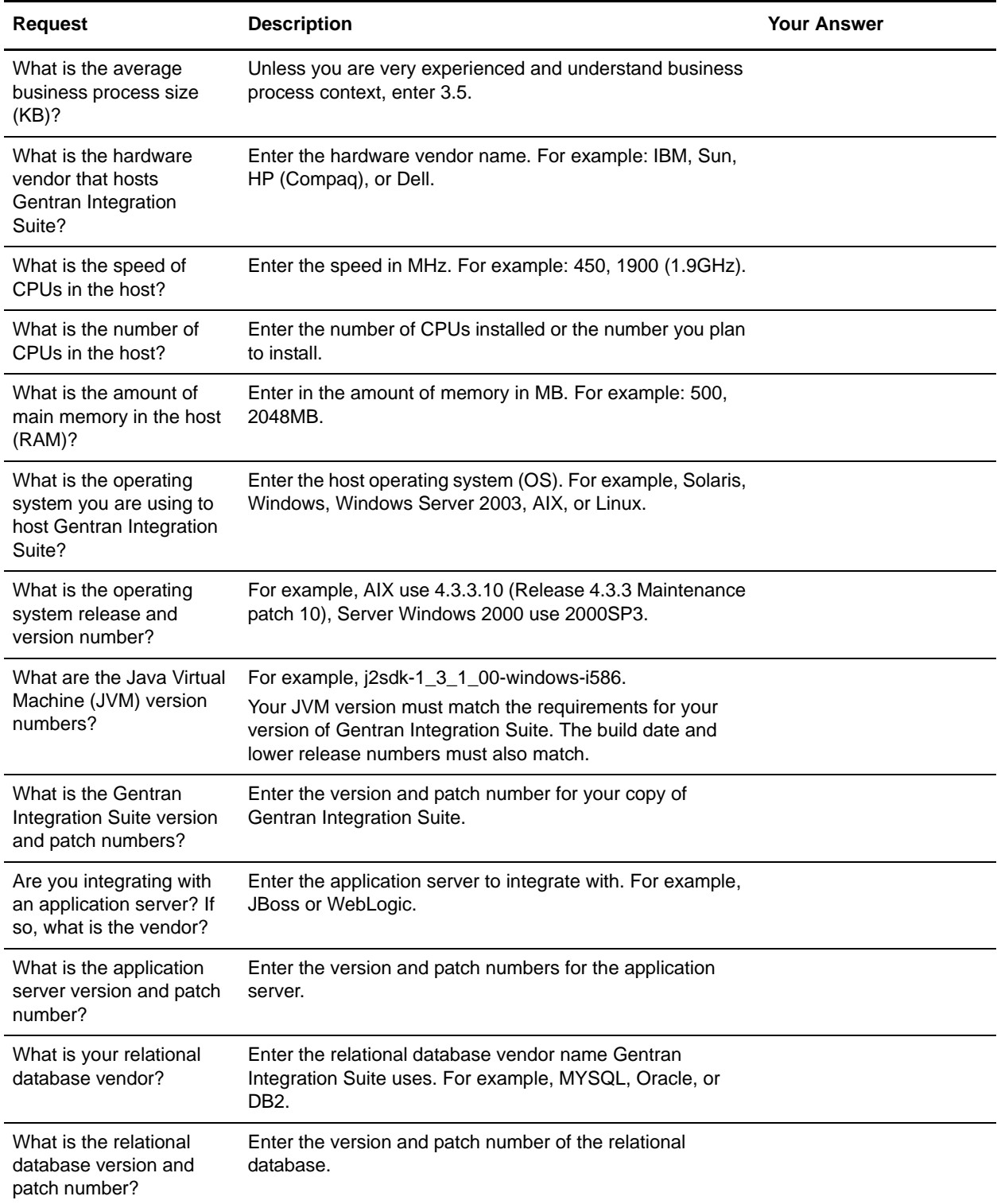

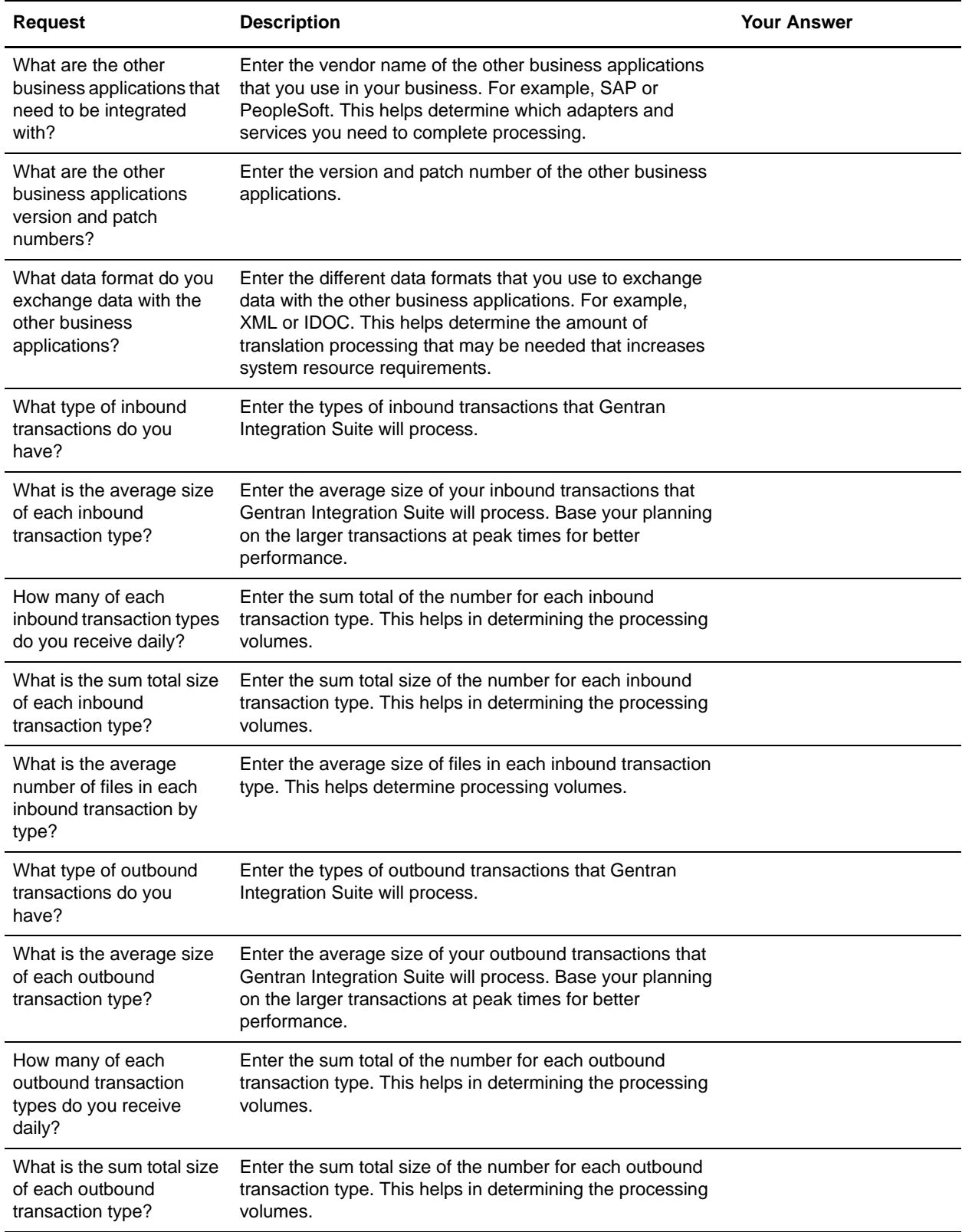

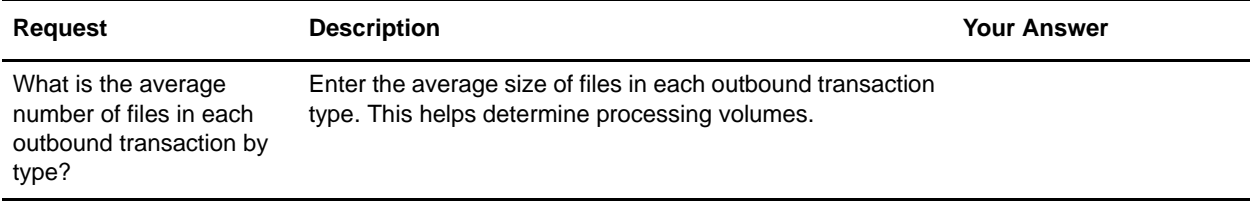